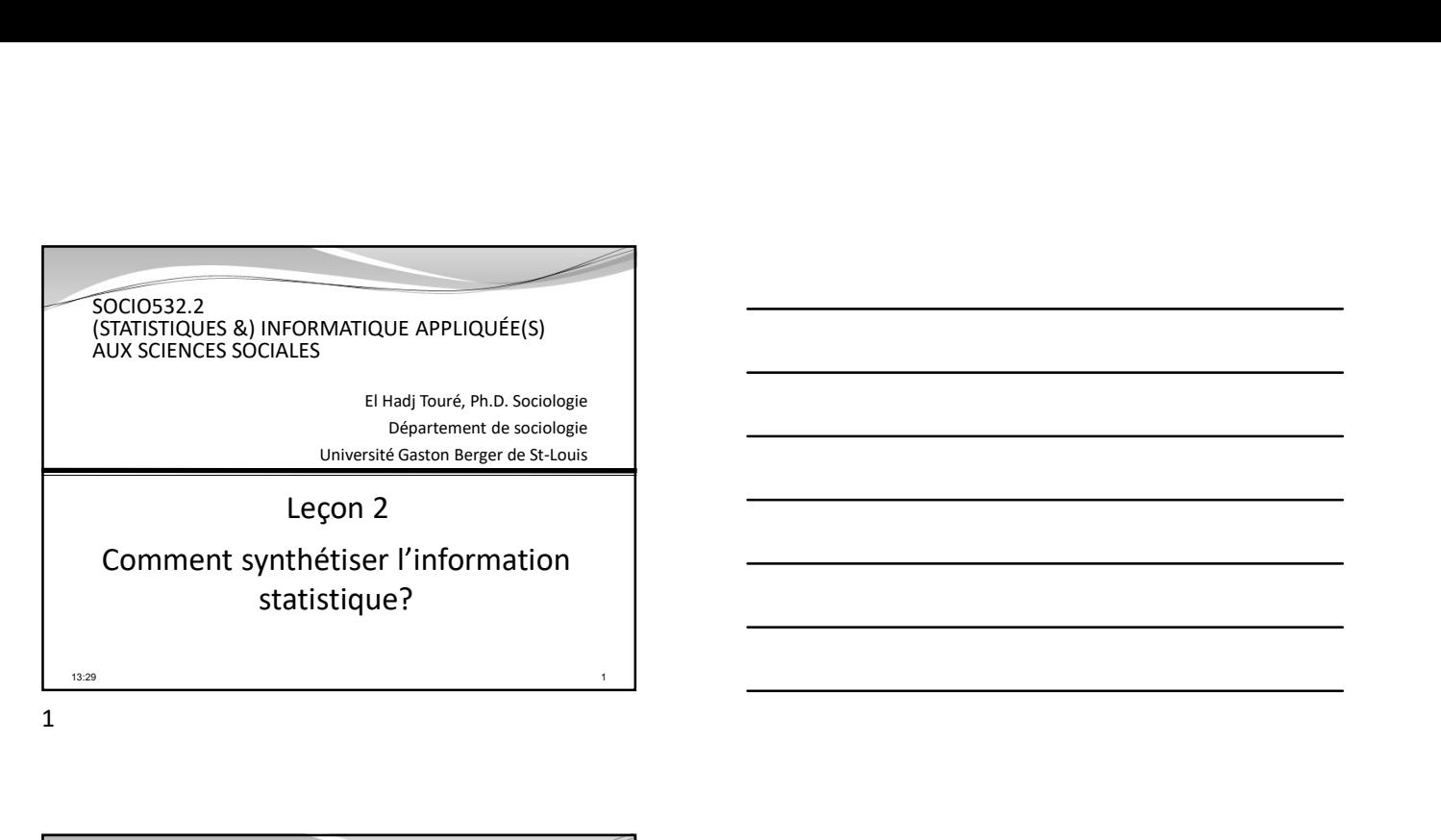

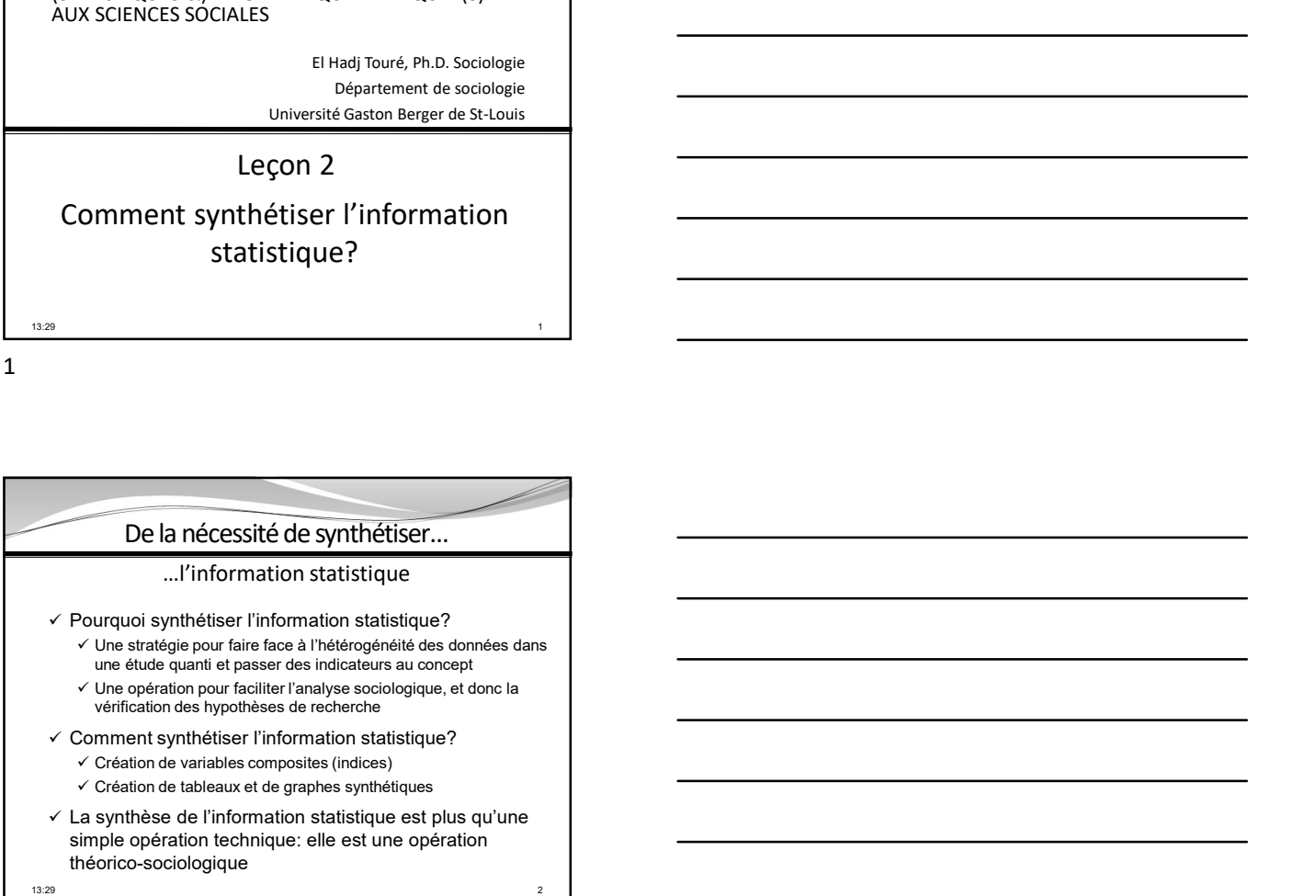

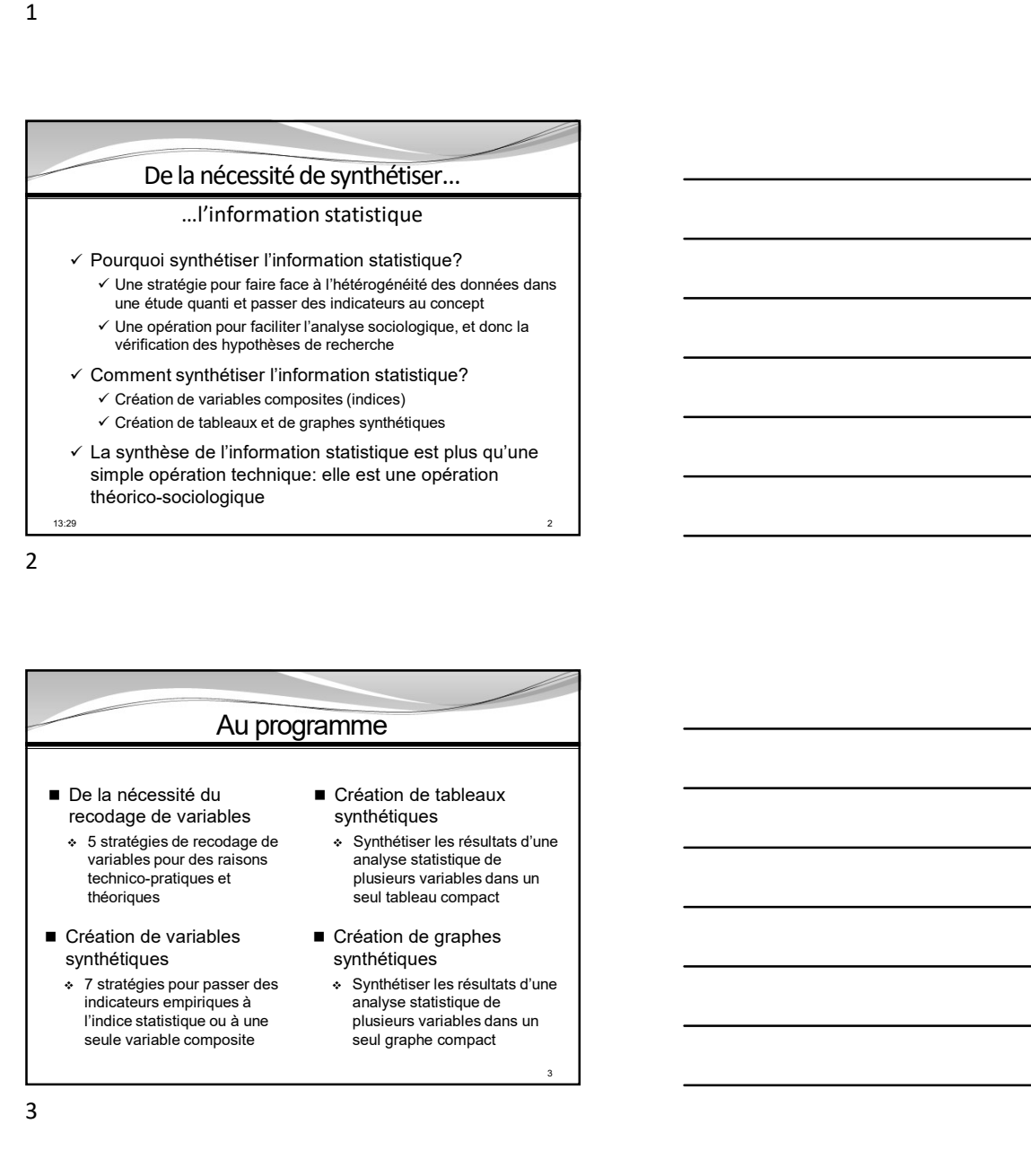

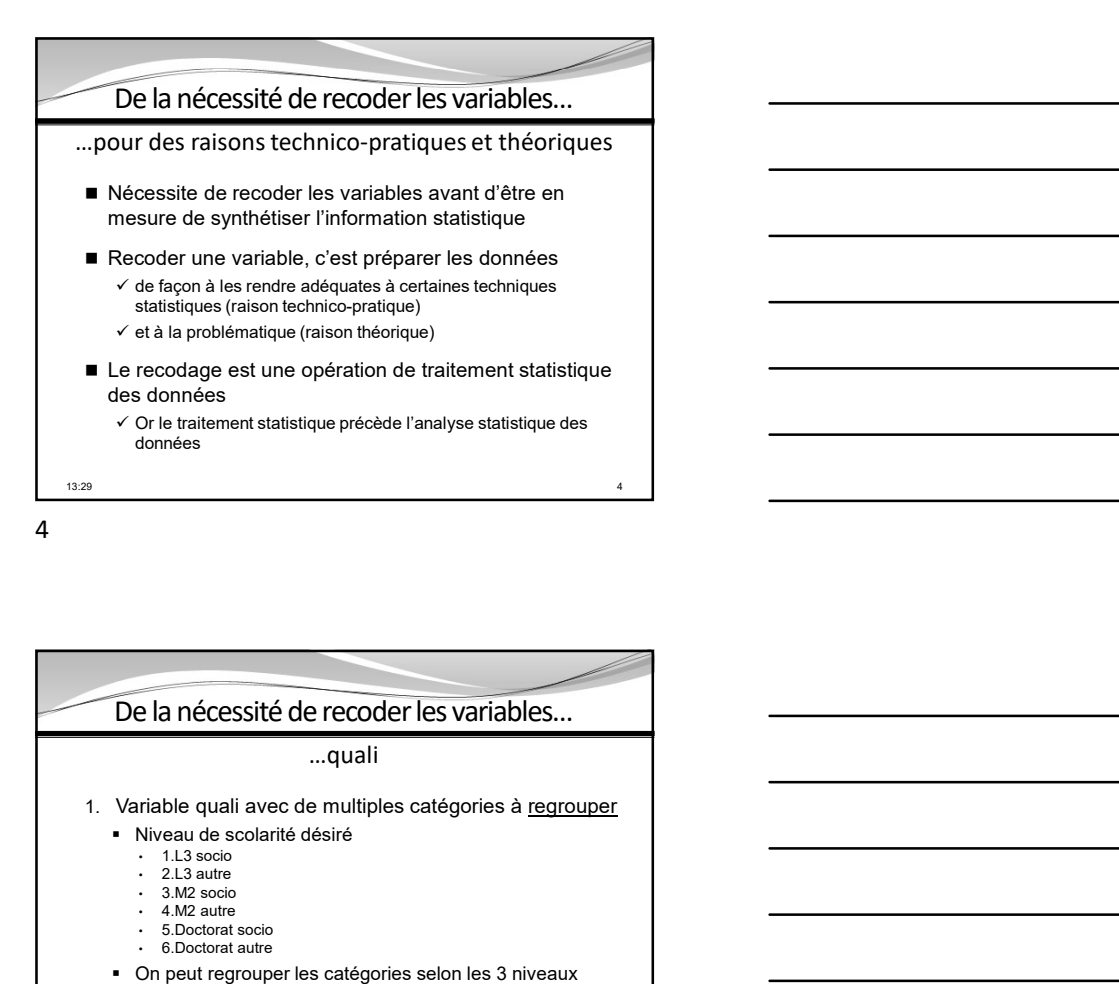

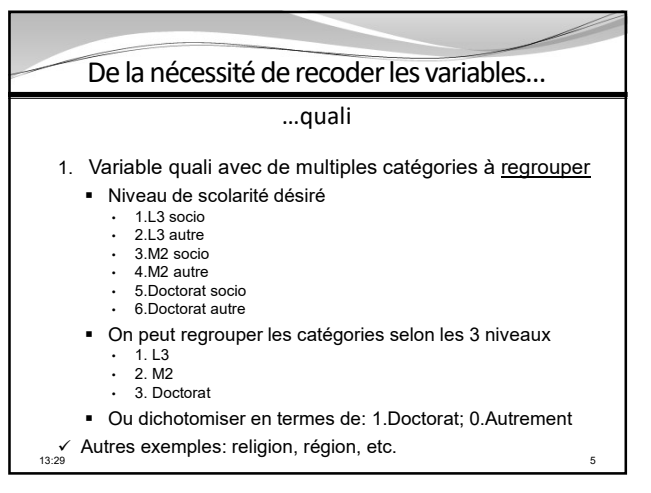

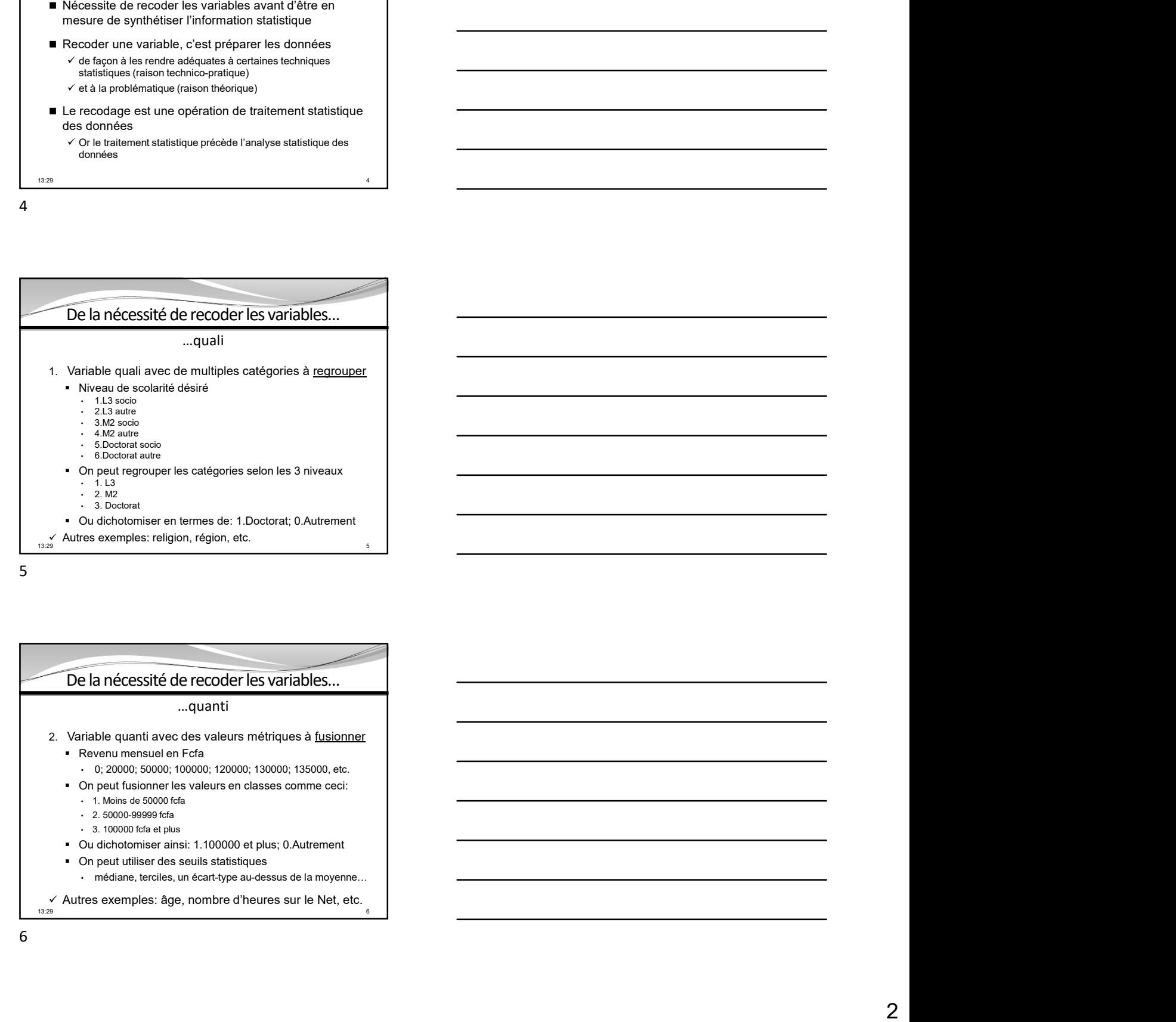

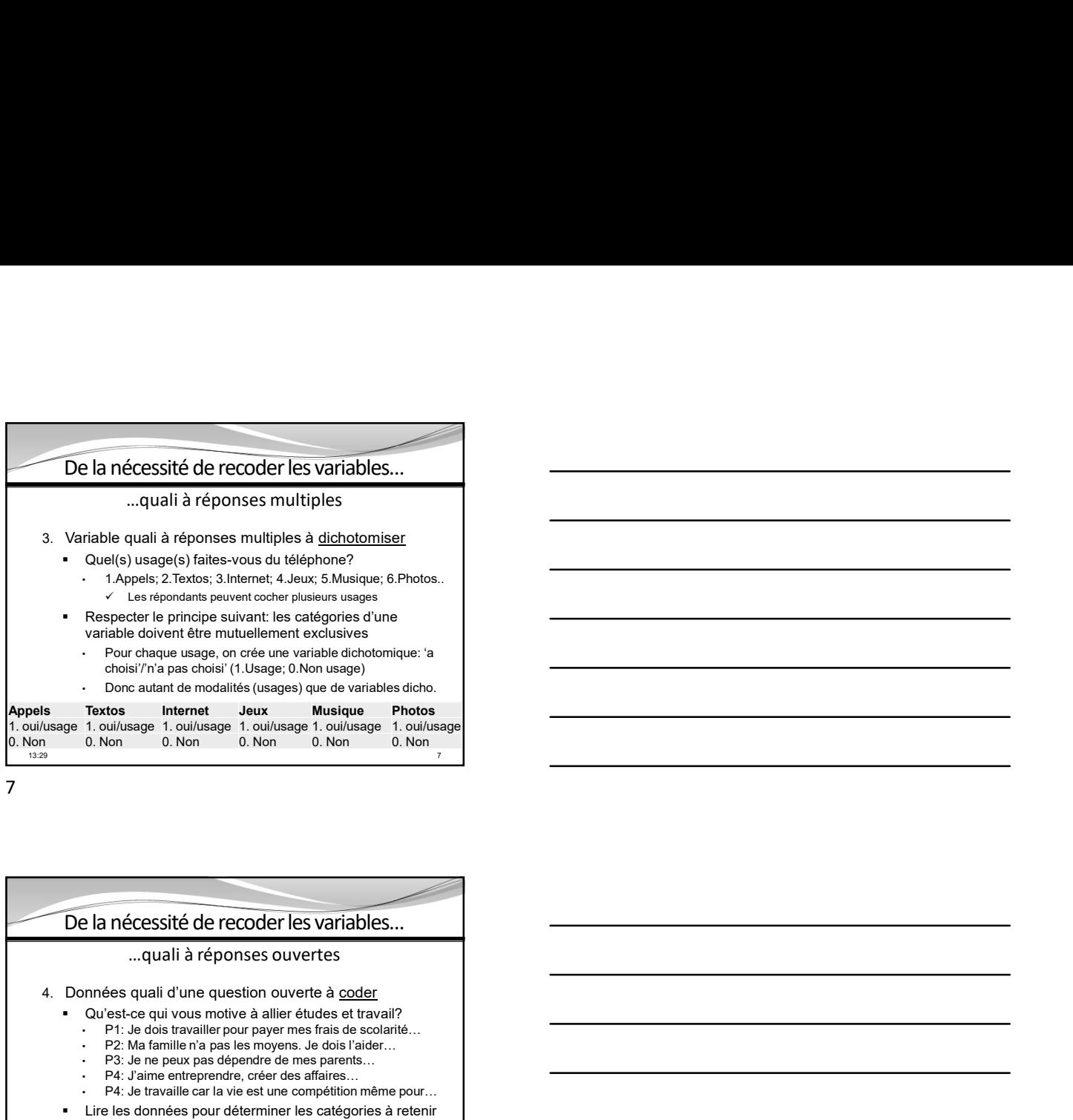

 $13:29$ 

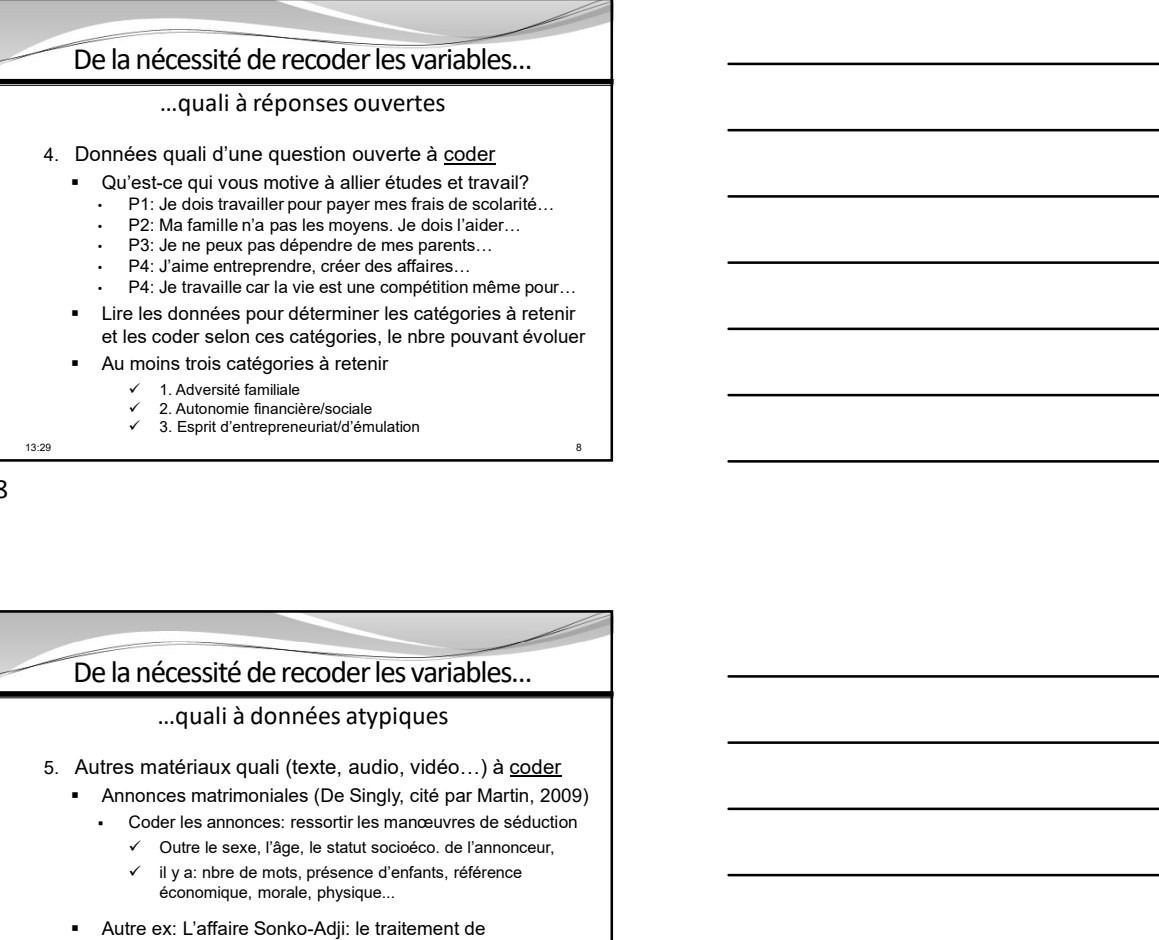

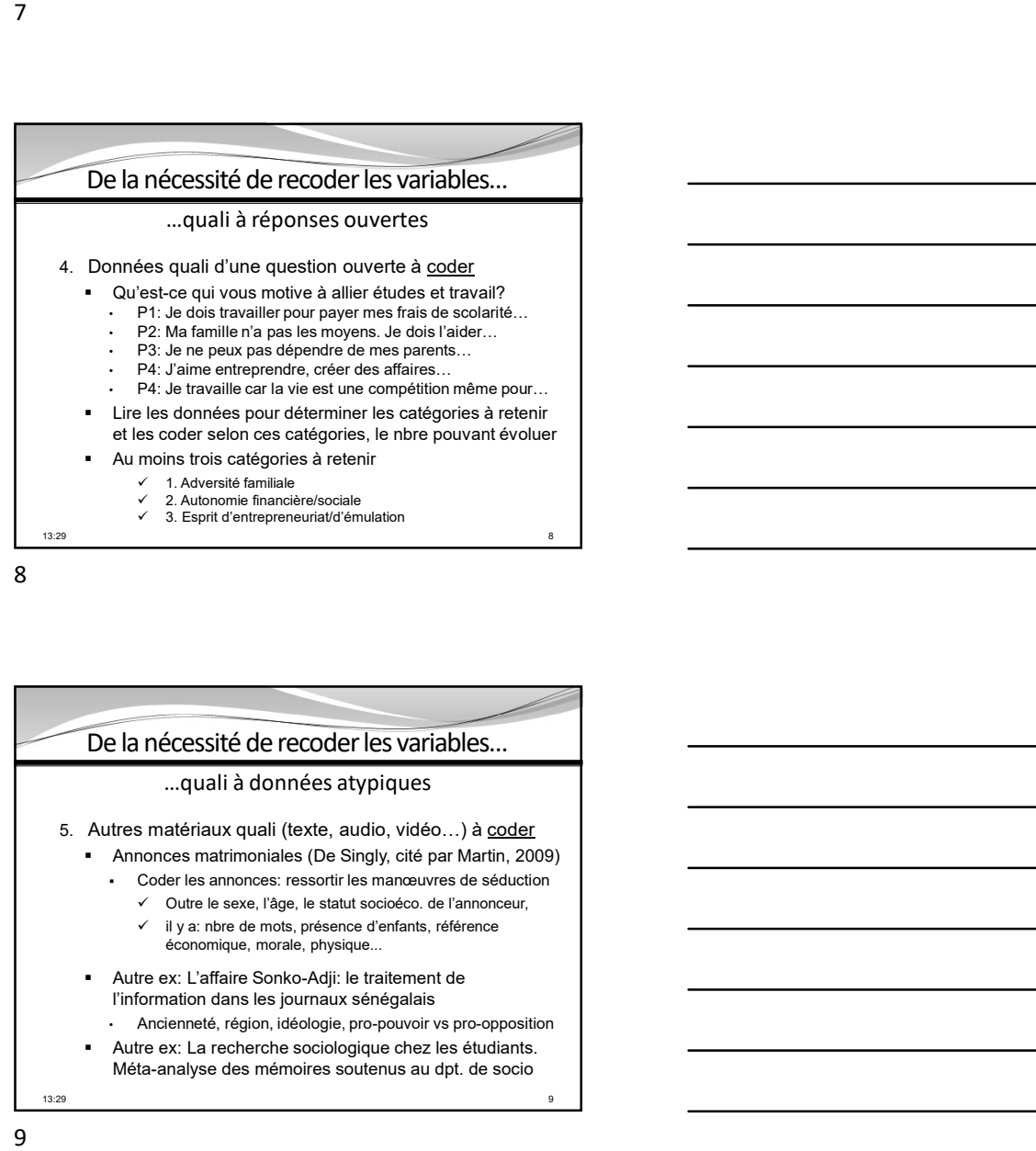

## Au programme ■ De la nécessité du<br>
ecodage de variables<br>
s stratégies de recodage de<br>
variables pour des raisons<br>
variables pour des raisons<br>
dangée a recodage de plusieurs variables dans un<br>
théoriques<br>
<br> **ECFÉRATION DE VARIÉES**<br>
<br>
<br> recodage de variables 5 stratégies de recodage de Synthétiser les résultats d'une variables pour des raisons technico-pratiques et<br>théoriques théoriques seul tableau compact e la nécessité du<br>
codage de variables<br>
5 stratégies de recodage de<br>
servation de recodage de<br>
variables pour des raisons<br>
théoriques<br>
etation de variables<br>
téchico-partiques<br>
étation de variables<br>
fédition de variables<br>
s synthétiques analyse statistique de plusieurs variables dans un

- 
- indicateurs empiriques à l'indice statistique ou à une<br>seule variable composite
- Création de variables Création de graphes synthétiques synthétiques \_\_\_\_\_\_\_\_\_\_\_\_\_\_
	- 6 stratégies pour passer des Synthétiser les résultats d'une analyse statistique de plusieurs variables dans un seul graphe compact

10

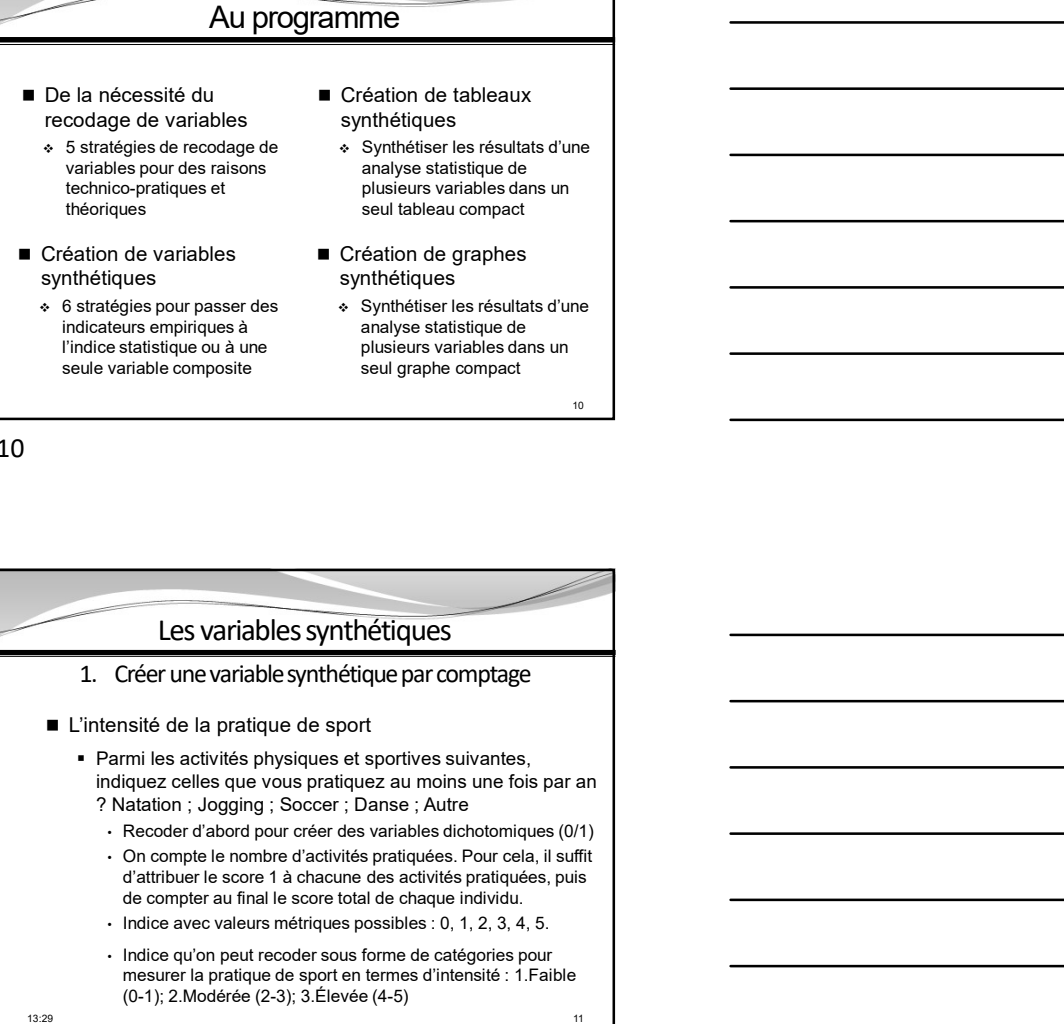

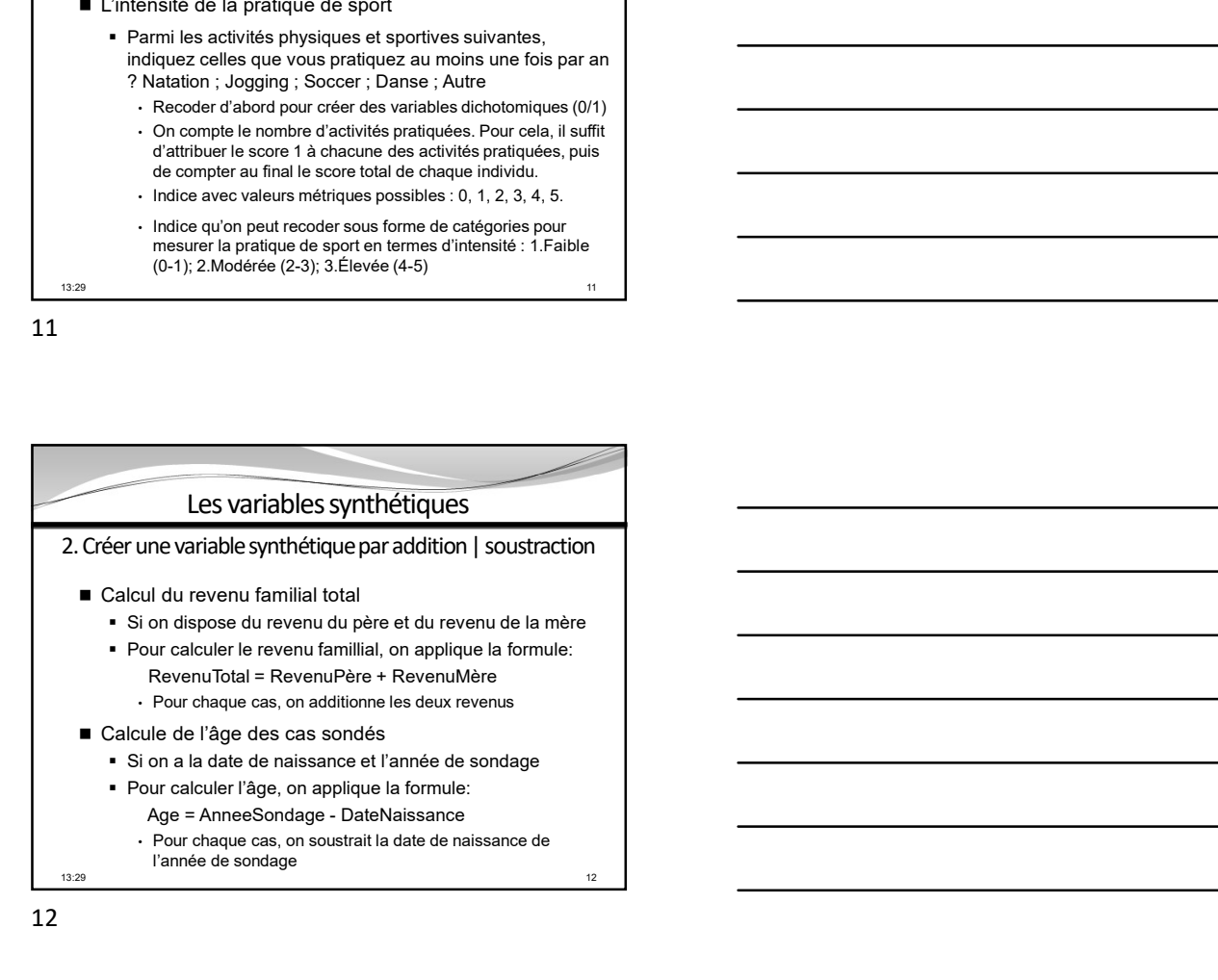

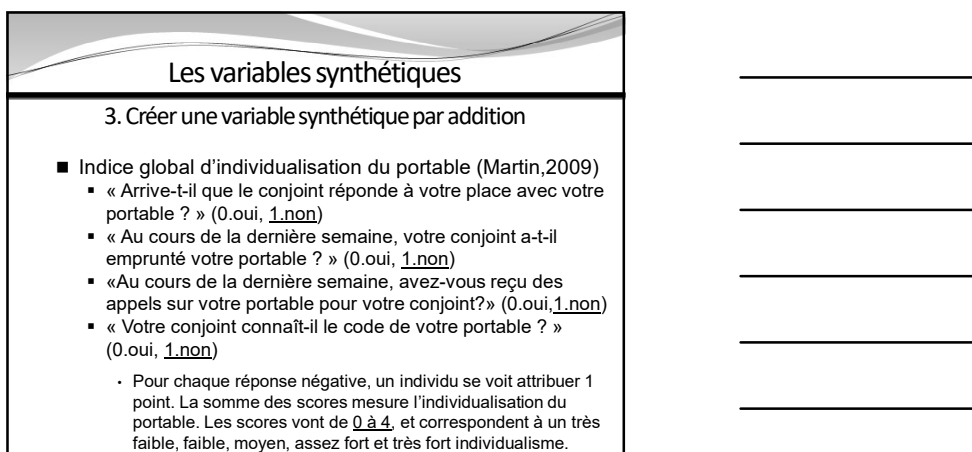

 $13:29$ 

L 13

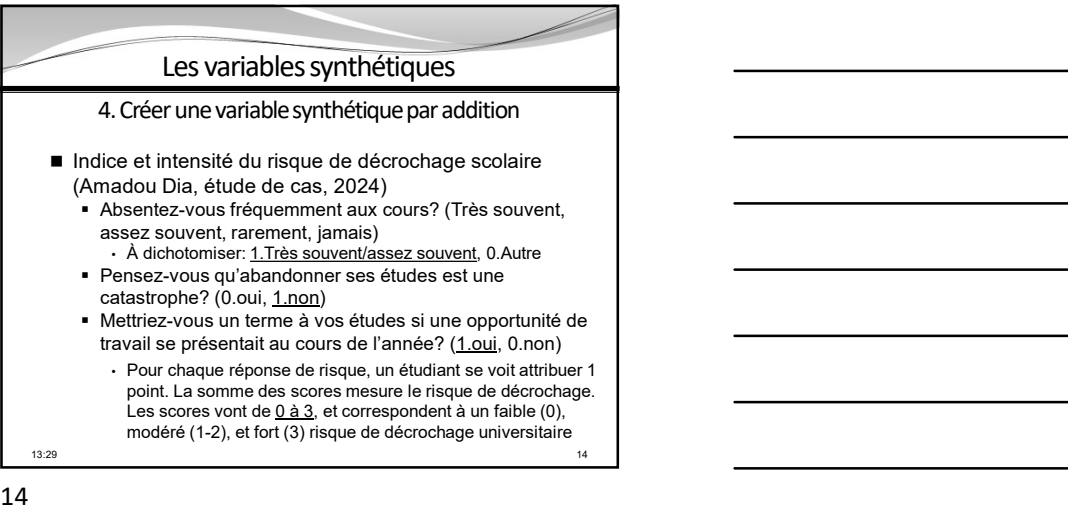

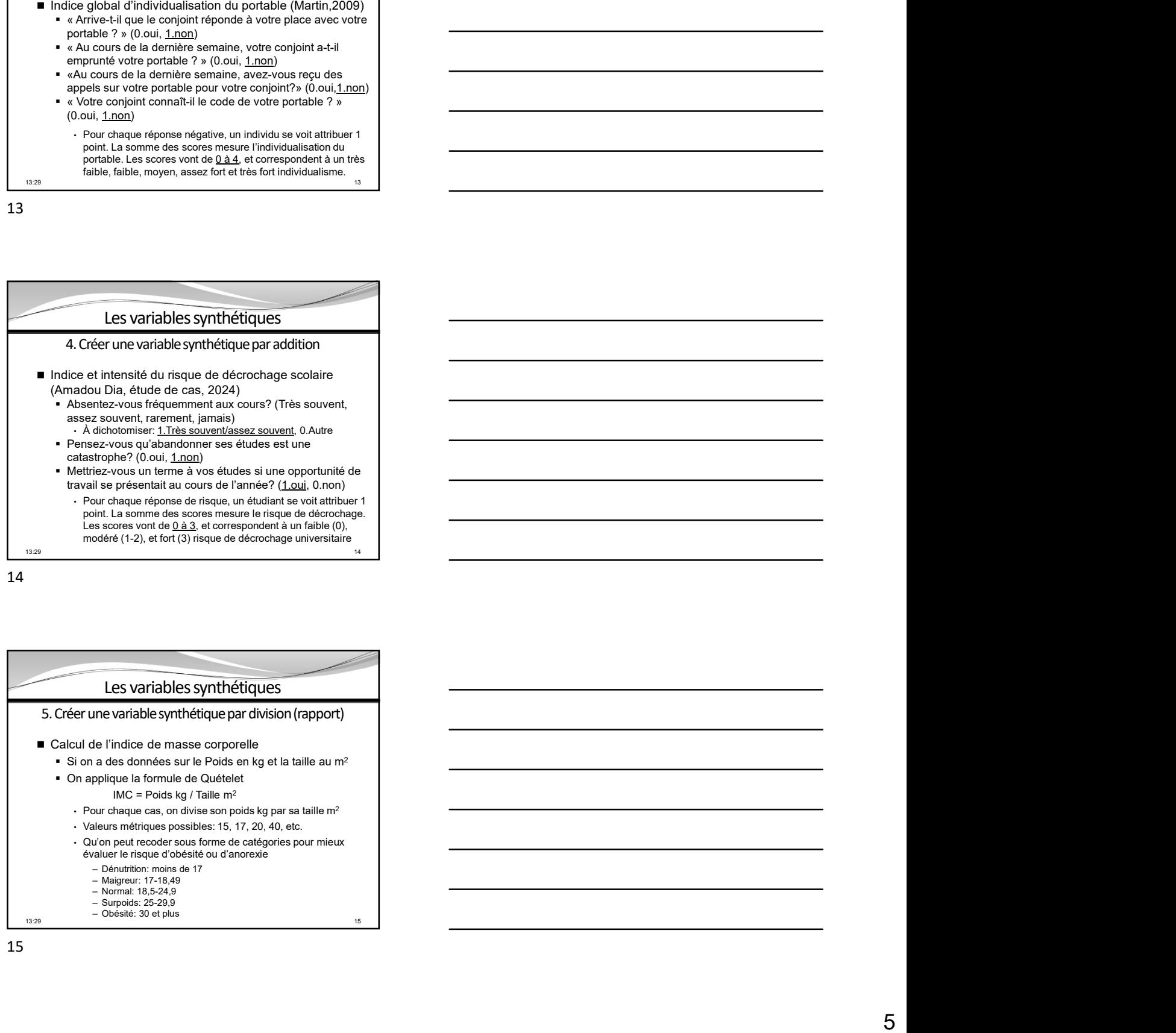

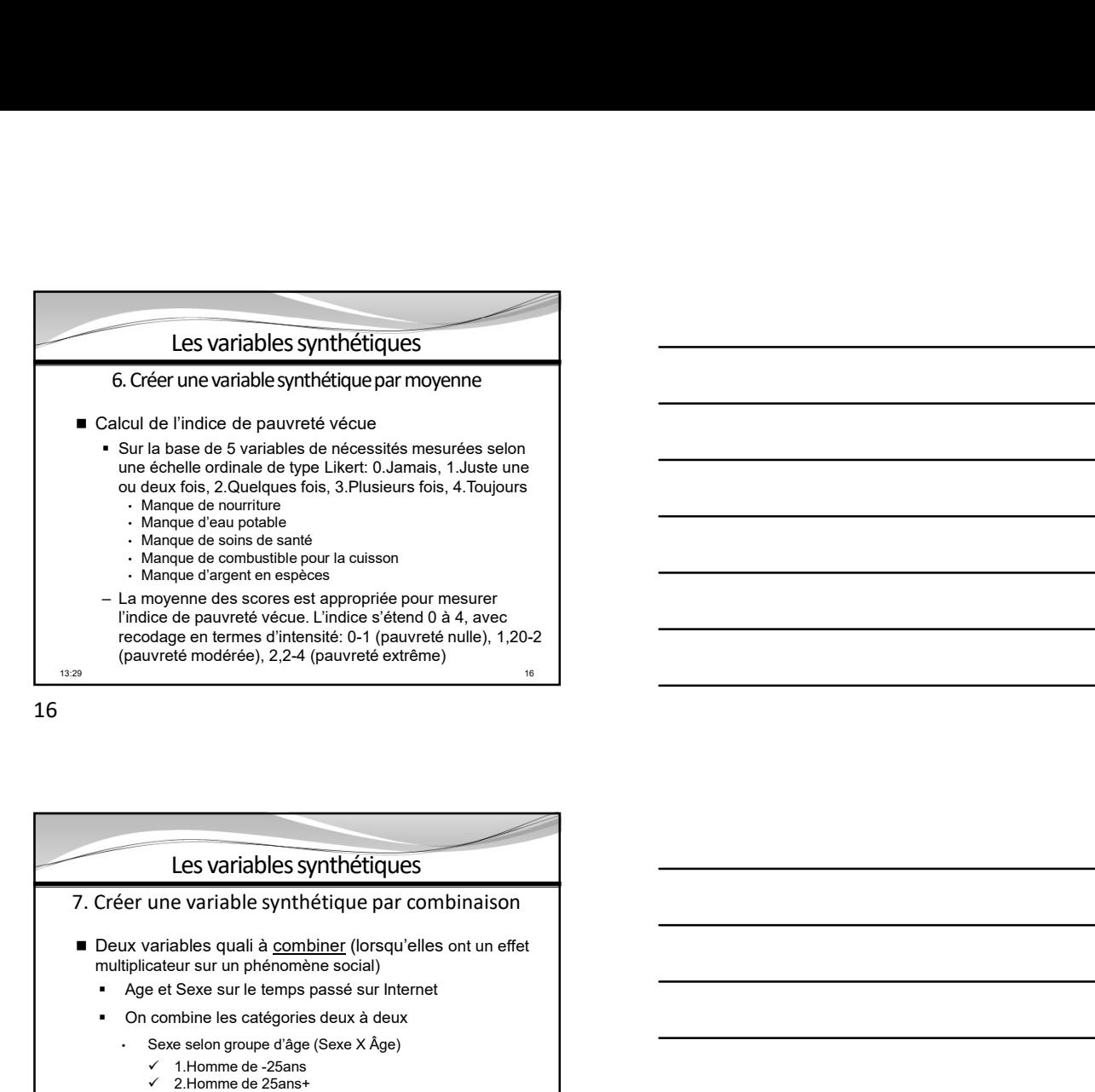

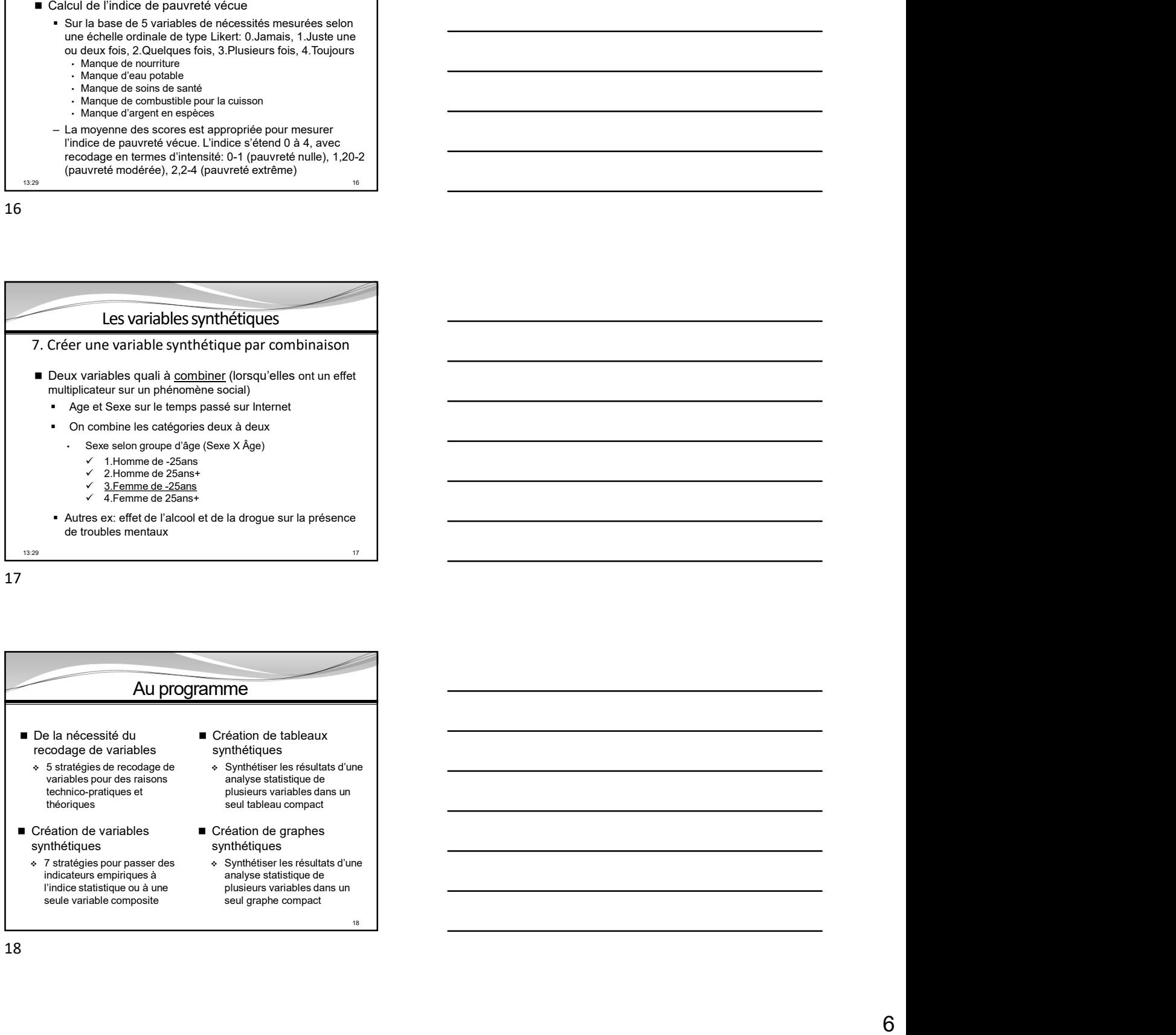

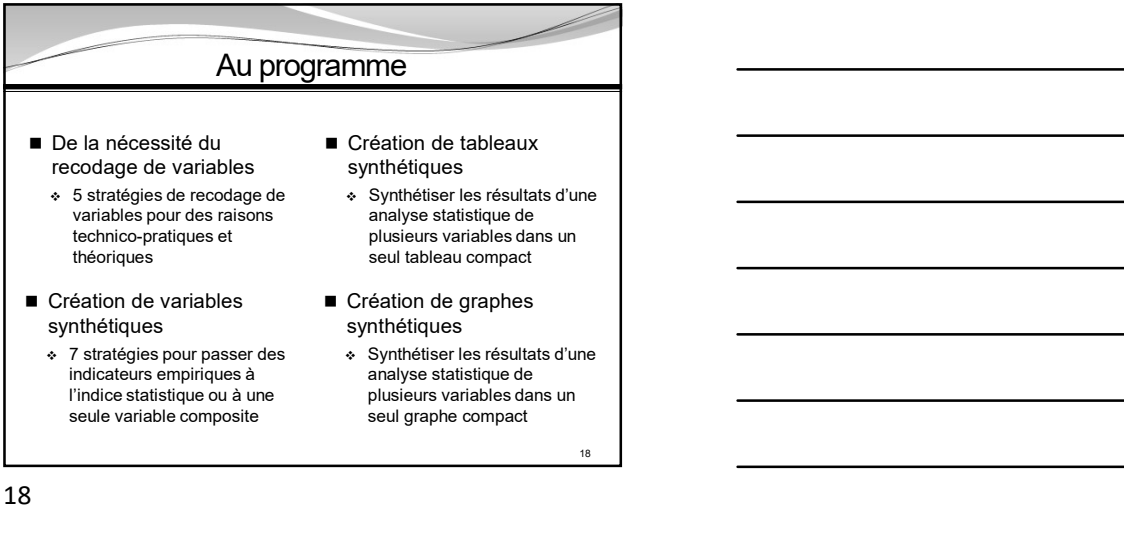

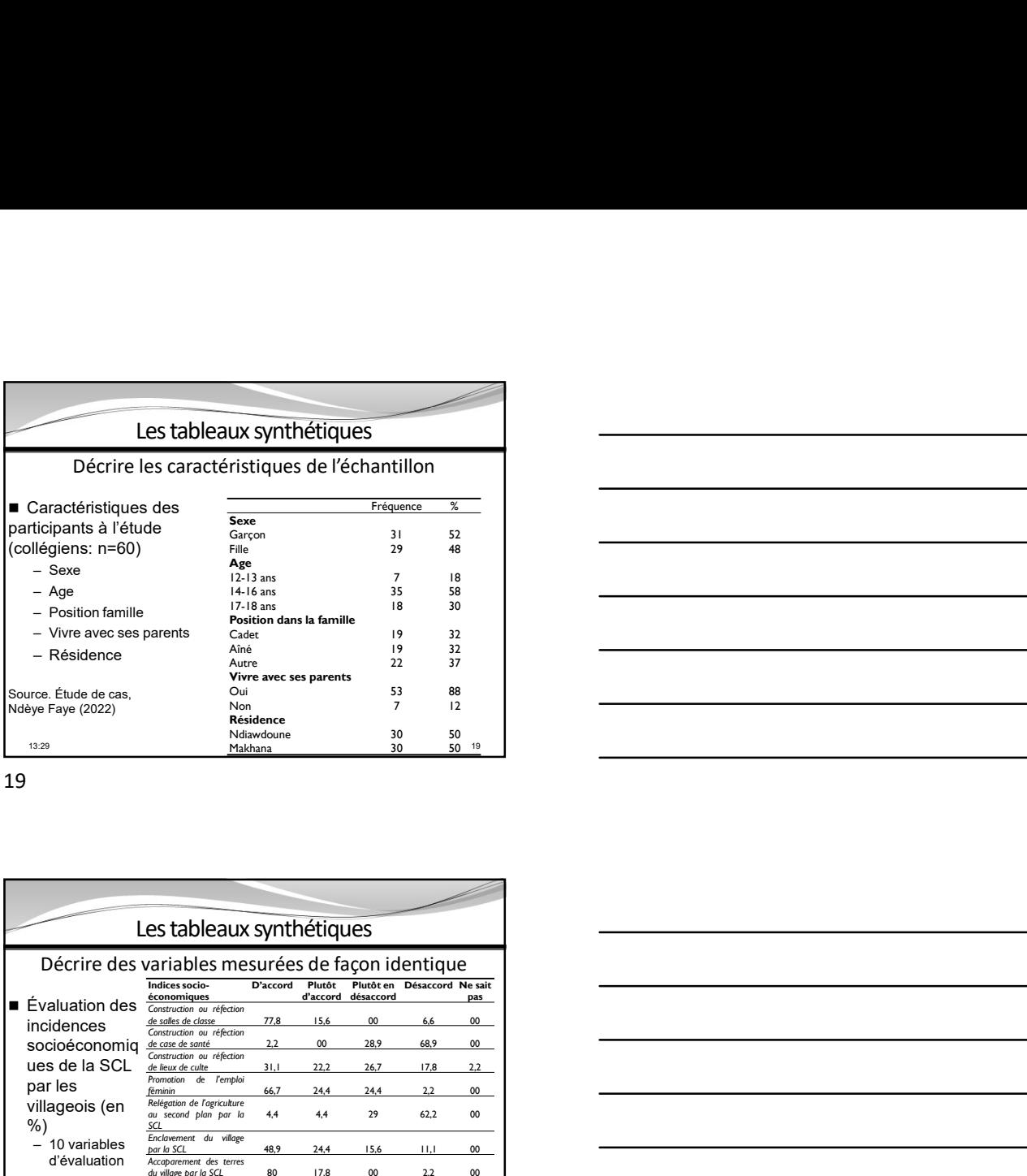

19

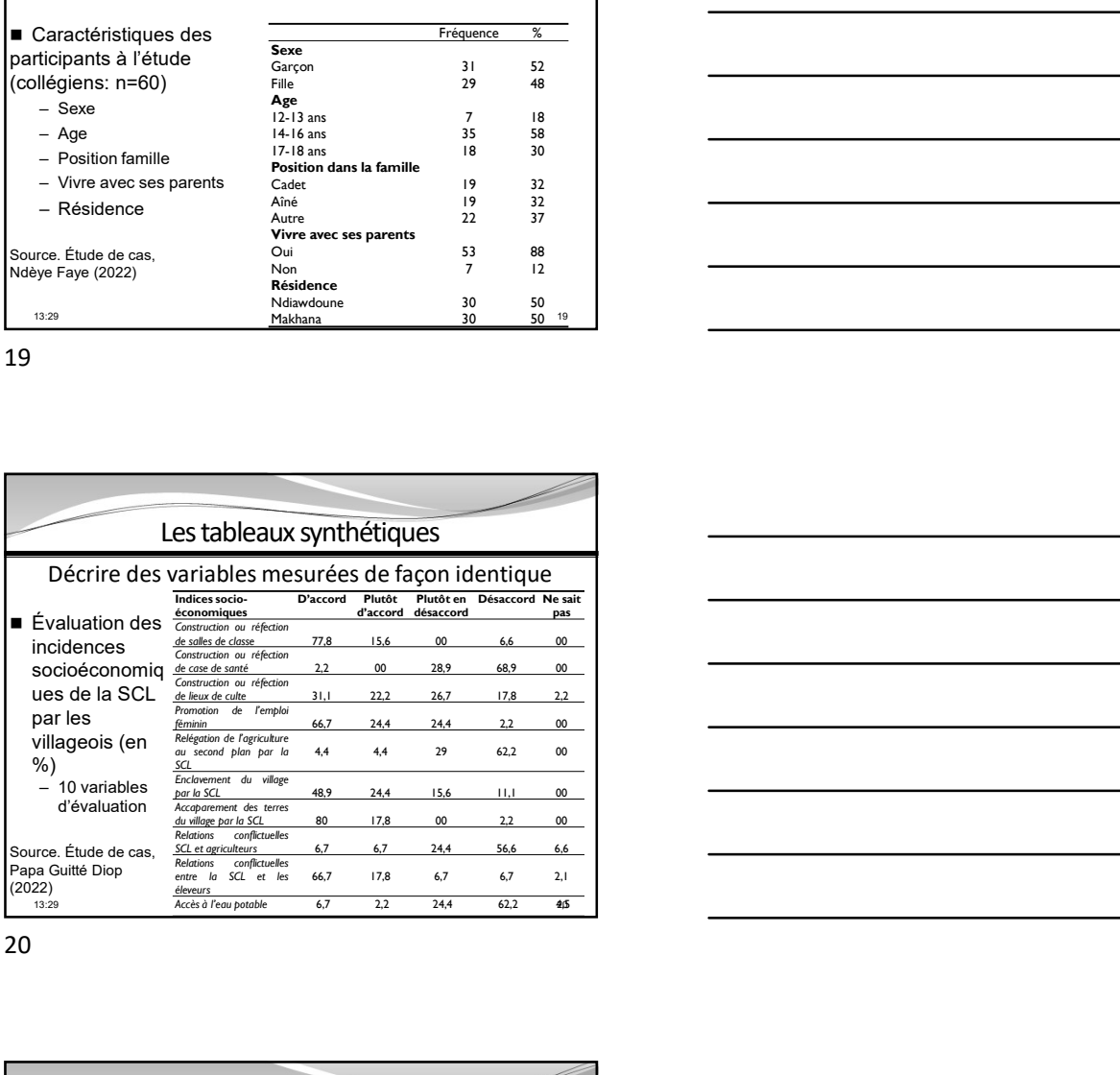

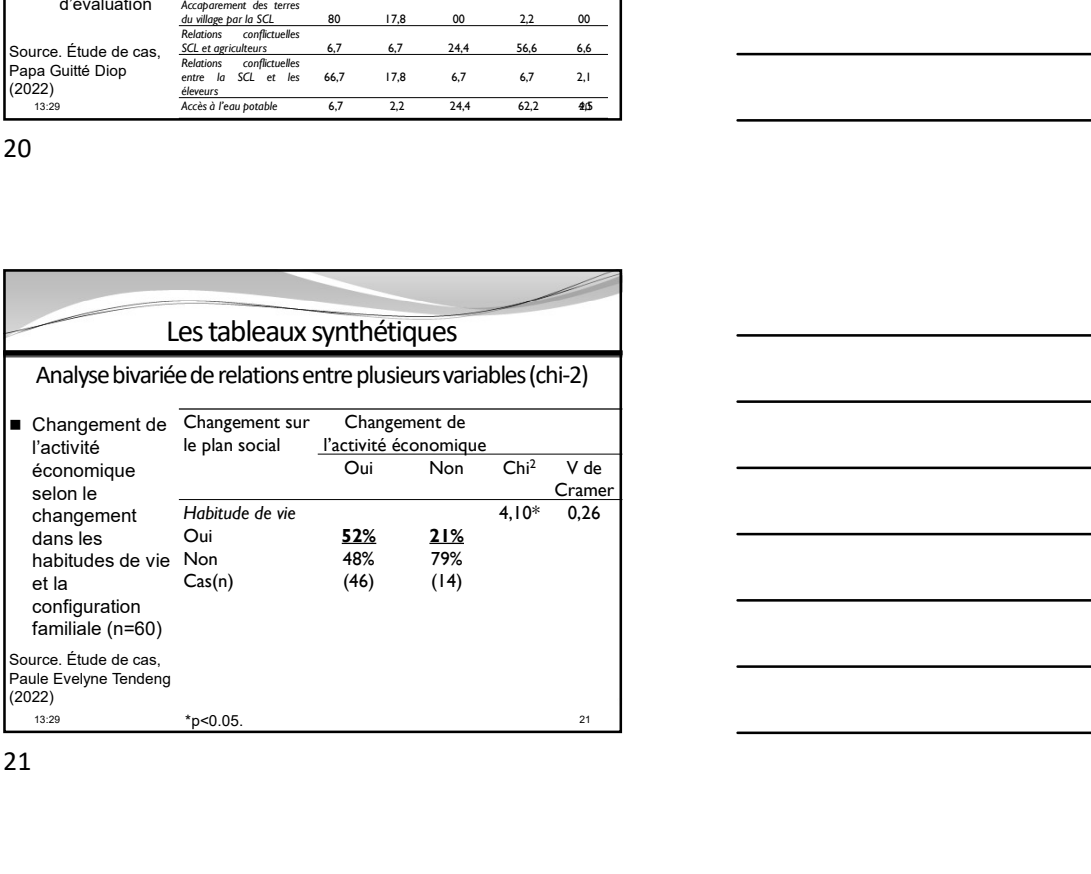

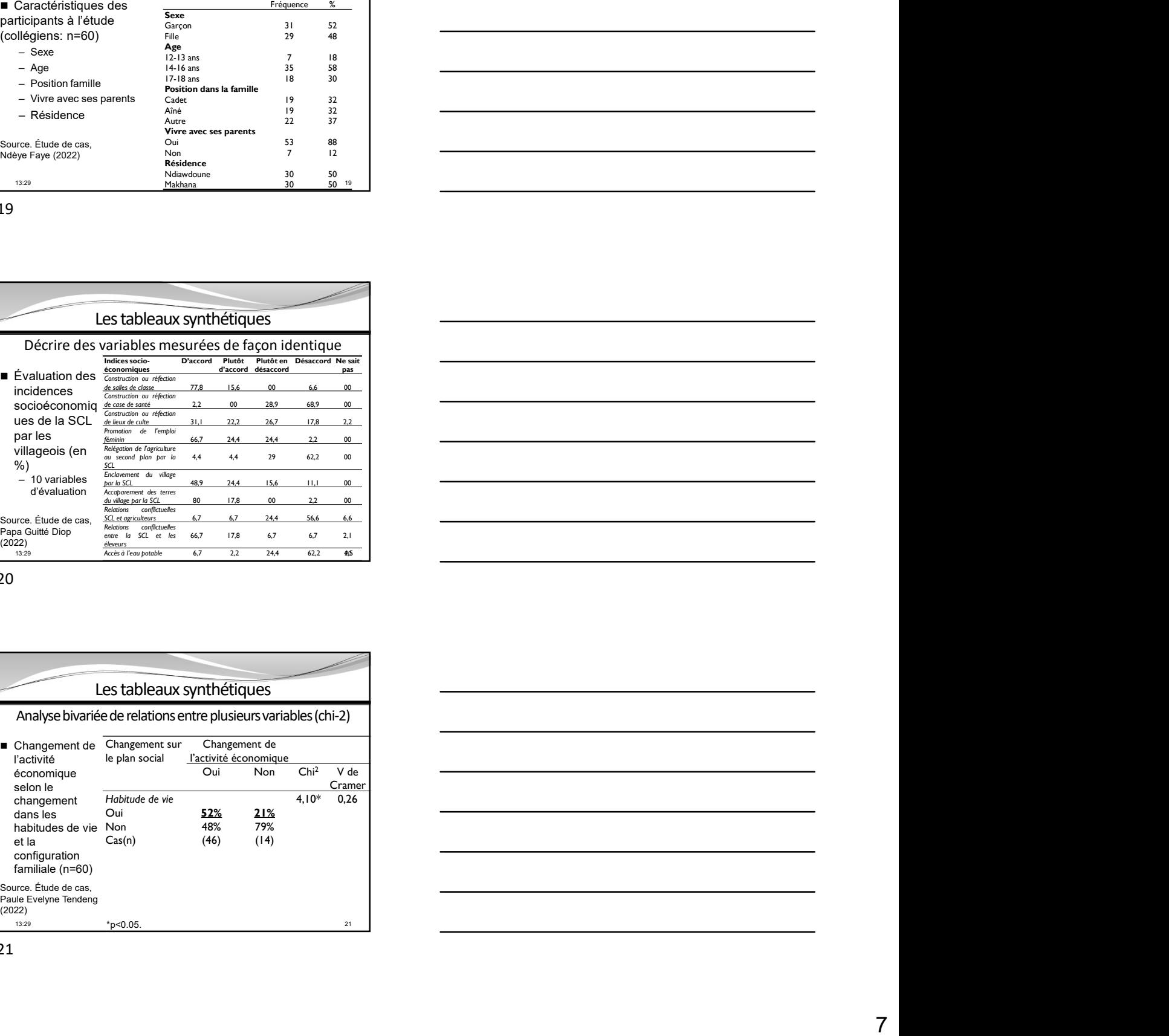

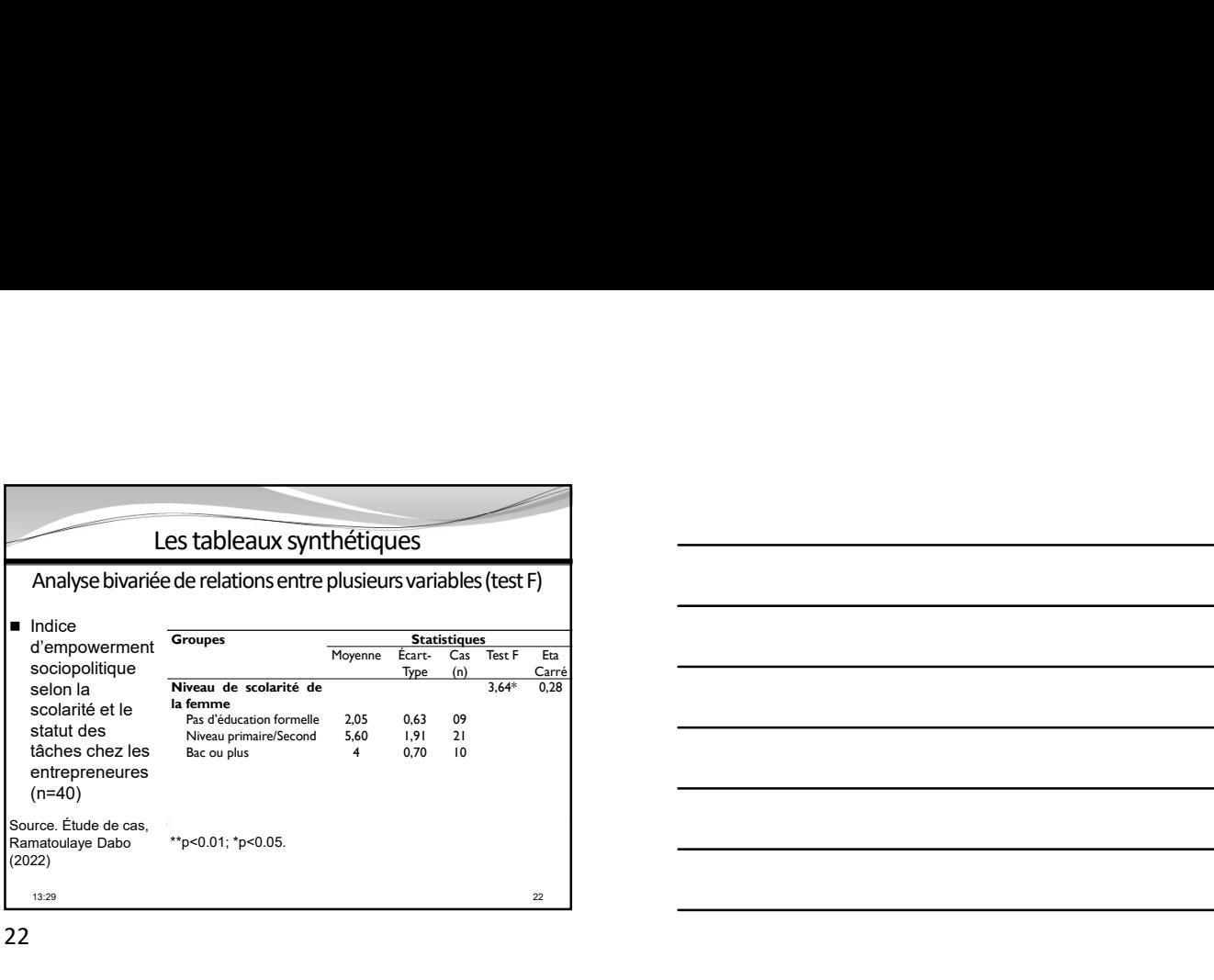

22

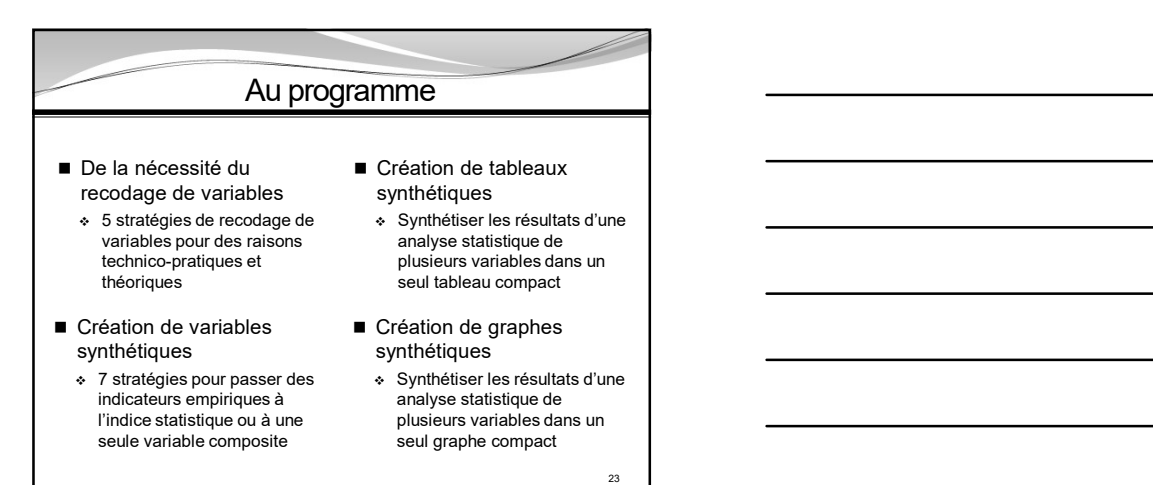

23 and 23 and 23 and 23 and 24 and 25 and 26 and 26 and 26 and 26 and 26 and 26 and 26 and 26 and 26 and 26 an

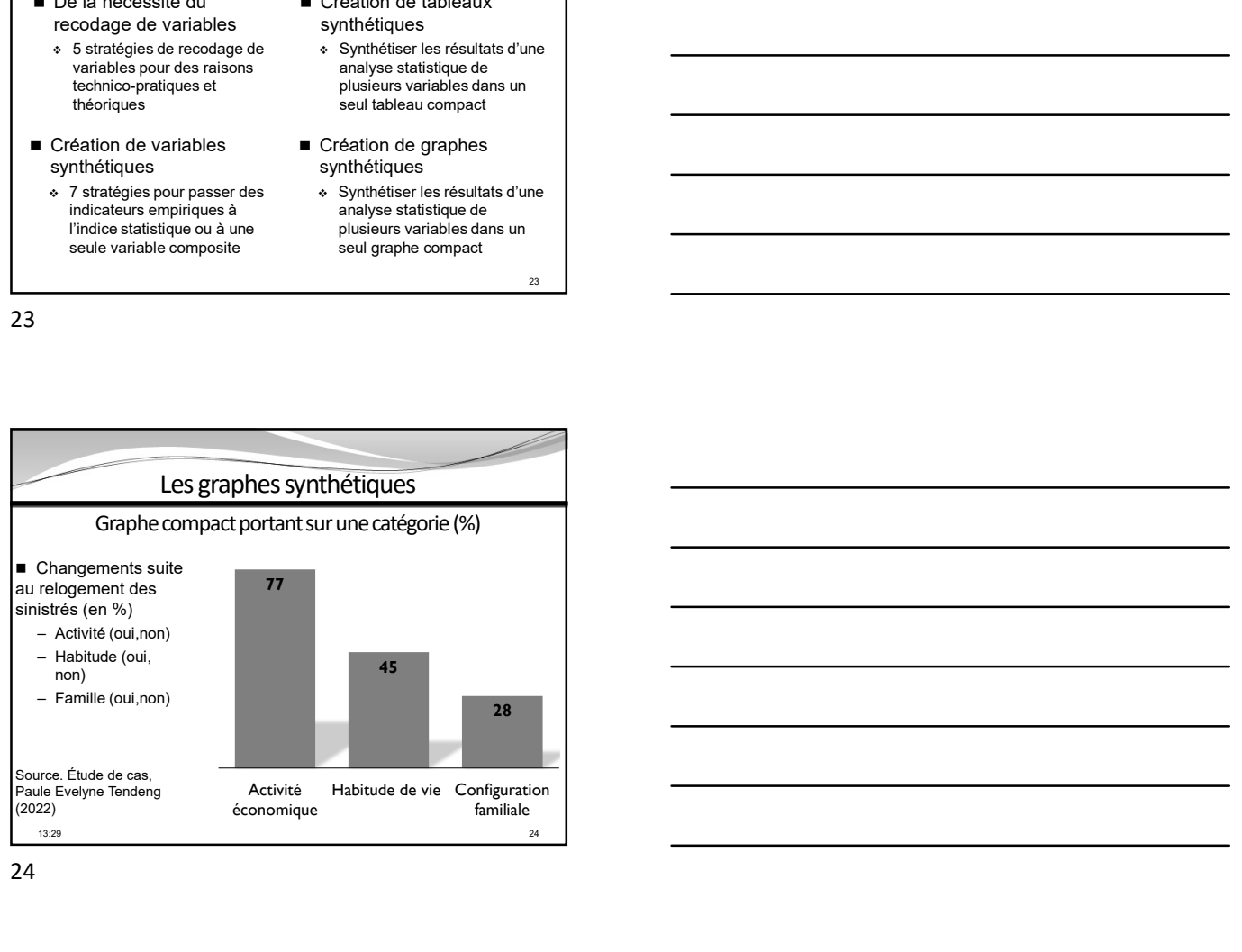

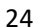

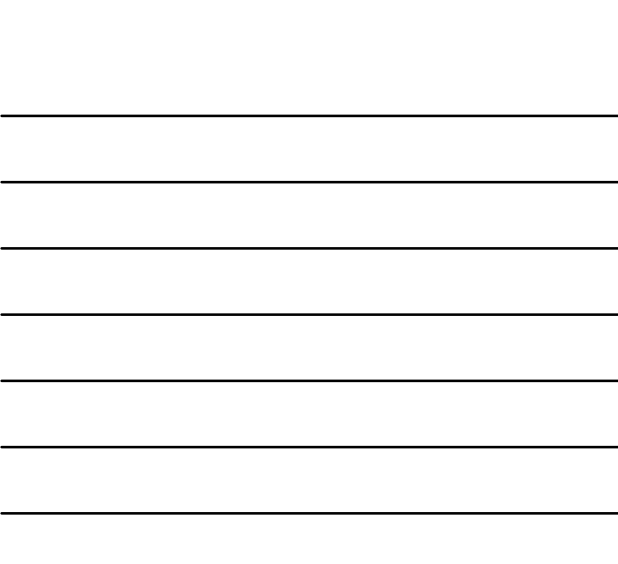

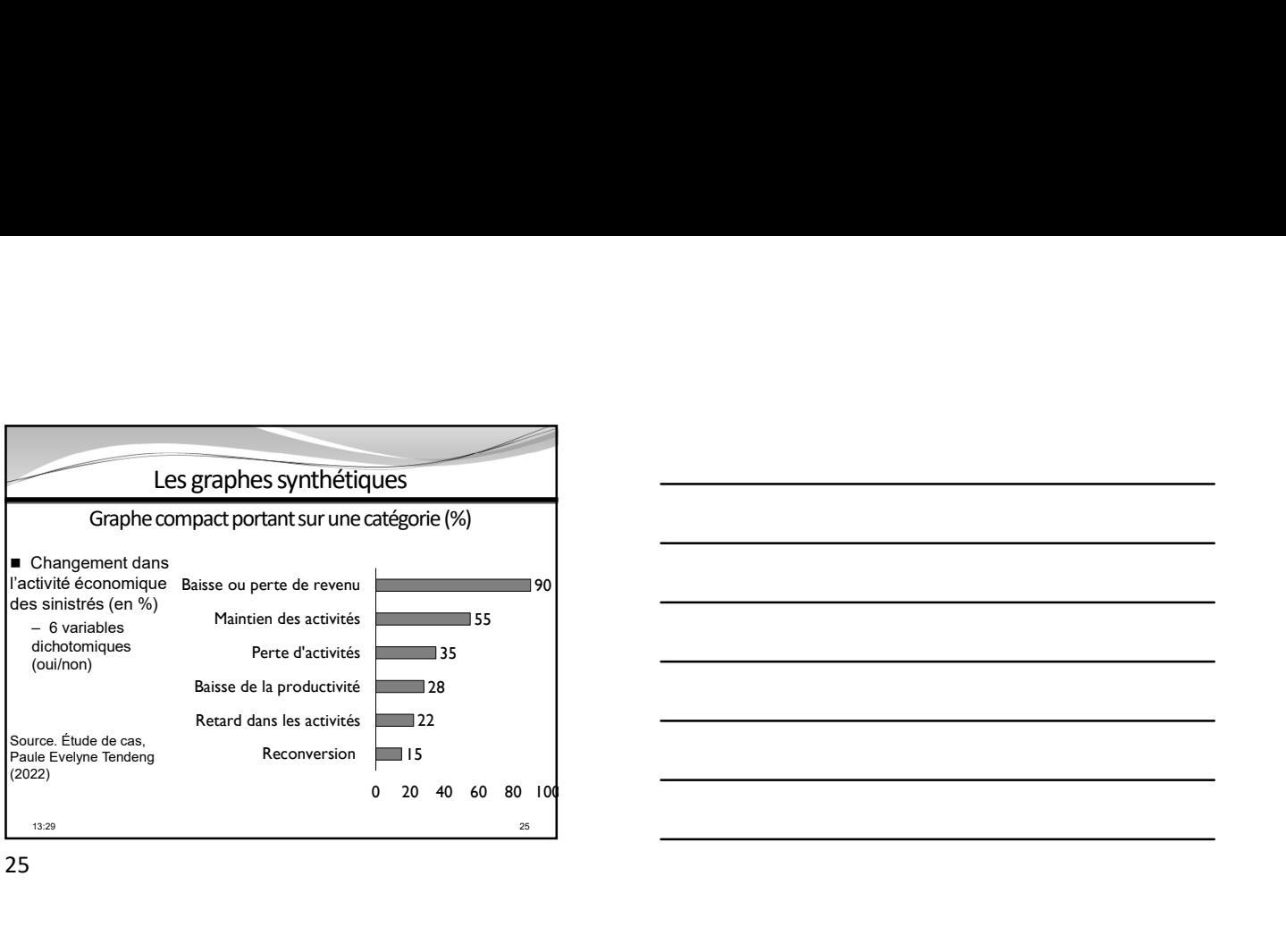

25 and 25 and 25 and 25 and 25 and 25 and 25 and 26 and 26 and 26 and 26 and 26 and 26 and 26 and 26 and 26 an

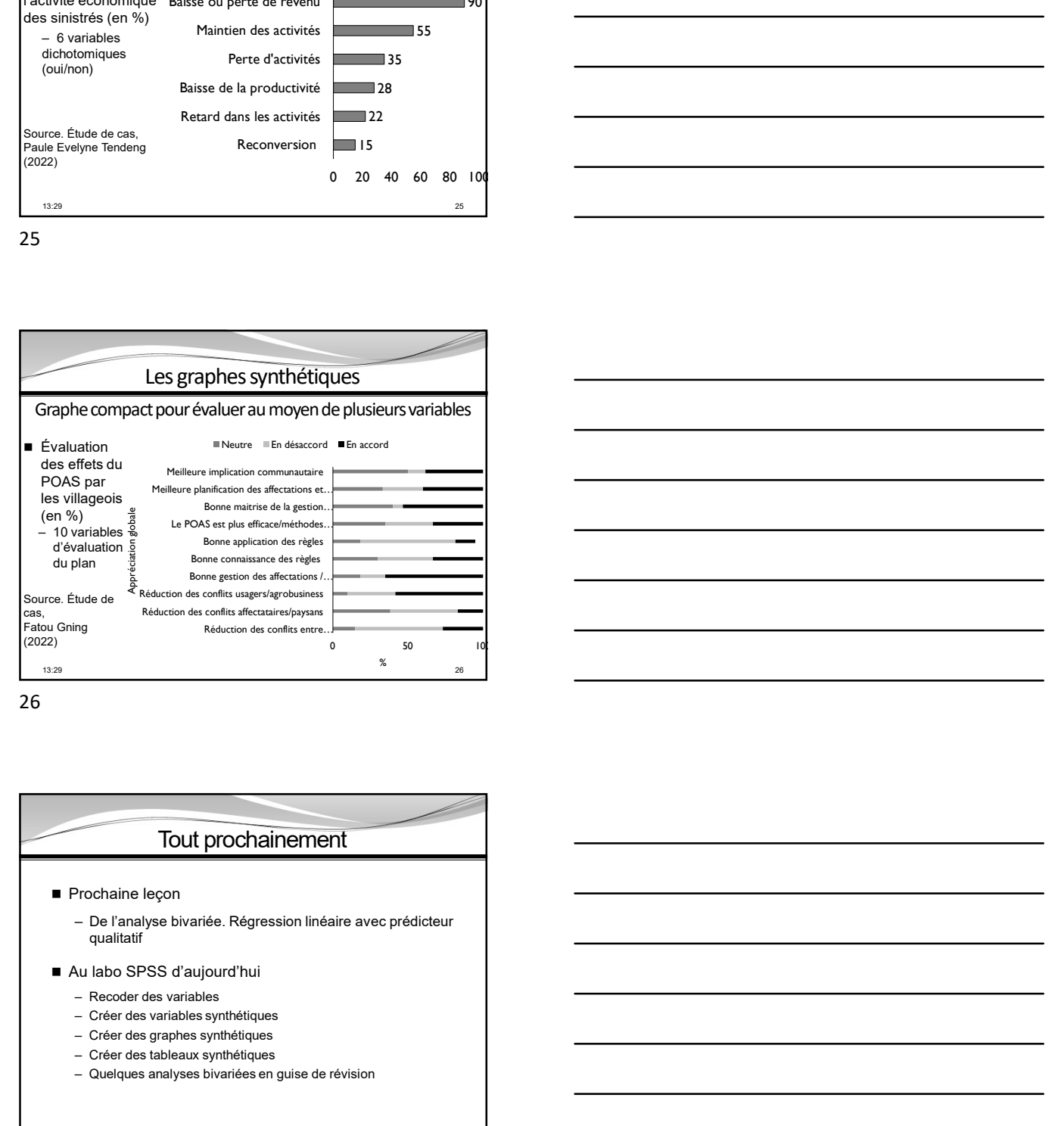

26 and the contract of the contract of the contract of the contract of the contract of the contract of the contract of the contract of the contract of the contract of the contract of the contract of the contract of the con

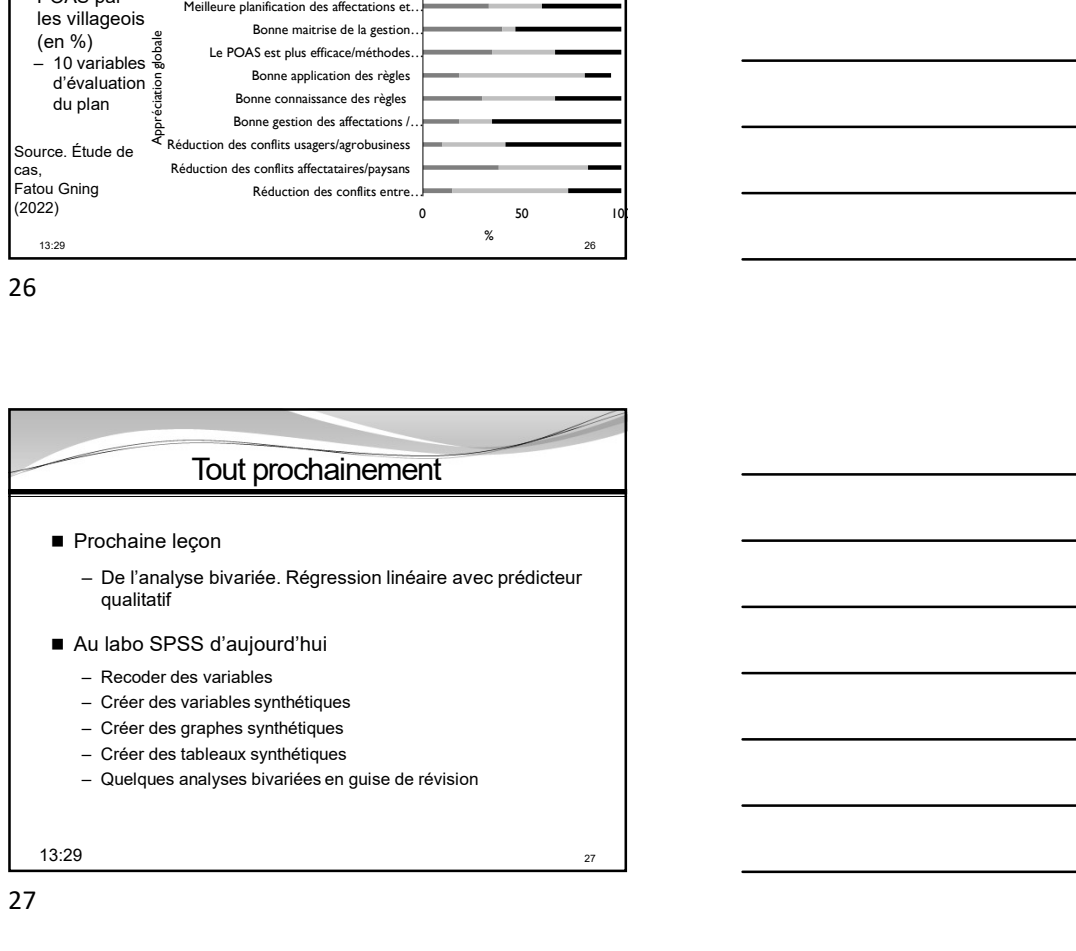

- 
- 
-